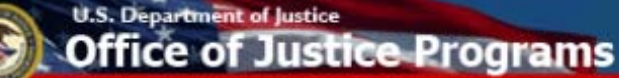

# Data Collection and Technical Assistance Tool (DCTAT)

# Data Entry Pages for Juvenile Mentoring **Grantees**

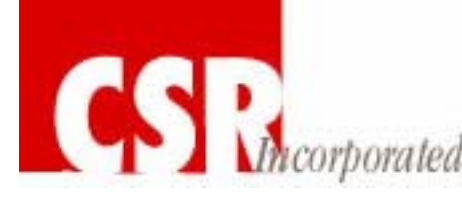

#### **U.S. Department of Justice fice of Justice Programs**

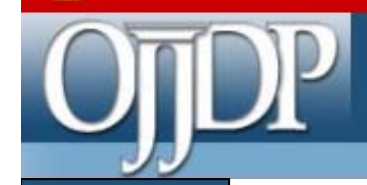

## DCTAT Data Entry Pages

Log In and Program Resources

Award Designation

Data Entry

Create a Report (This is not a data entry page. Upon initiating the creation of *this report it helps the grantee to pull saved data into a downloadable report to submit to OJJDP. It is created once a year or 2 times per year, depends on the grant program).*

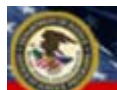

# U.S. Department of Justice<br>**Office of Justice Programs**

# Log In

#### *DCTAT Website*

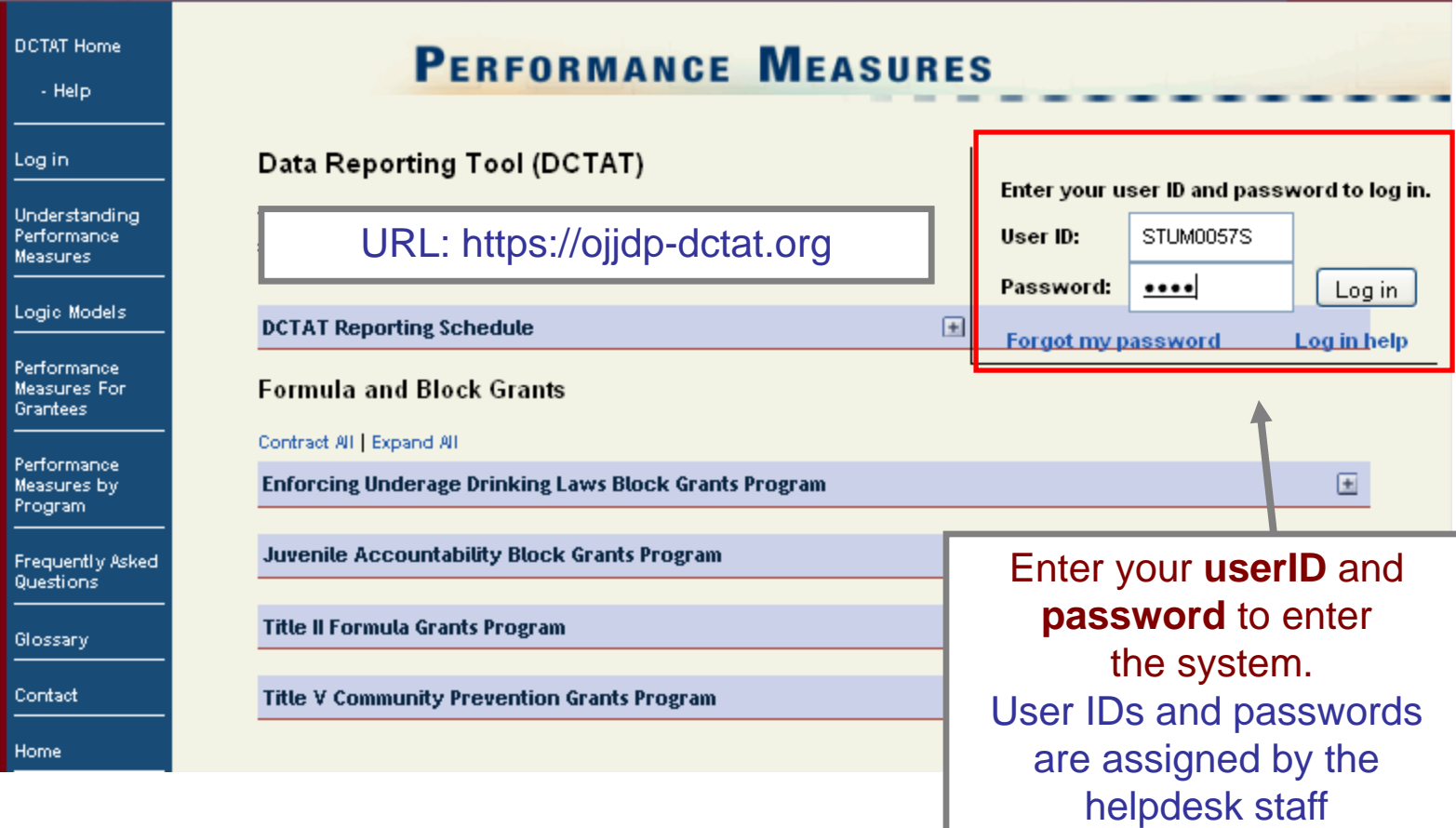

3

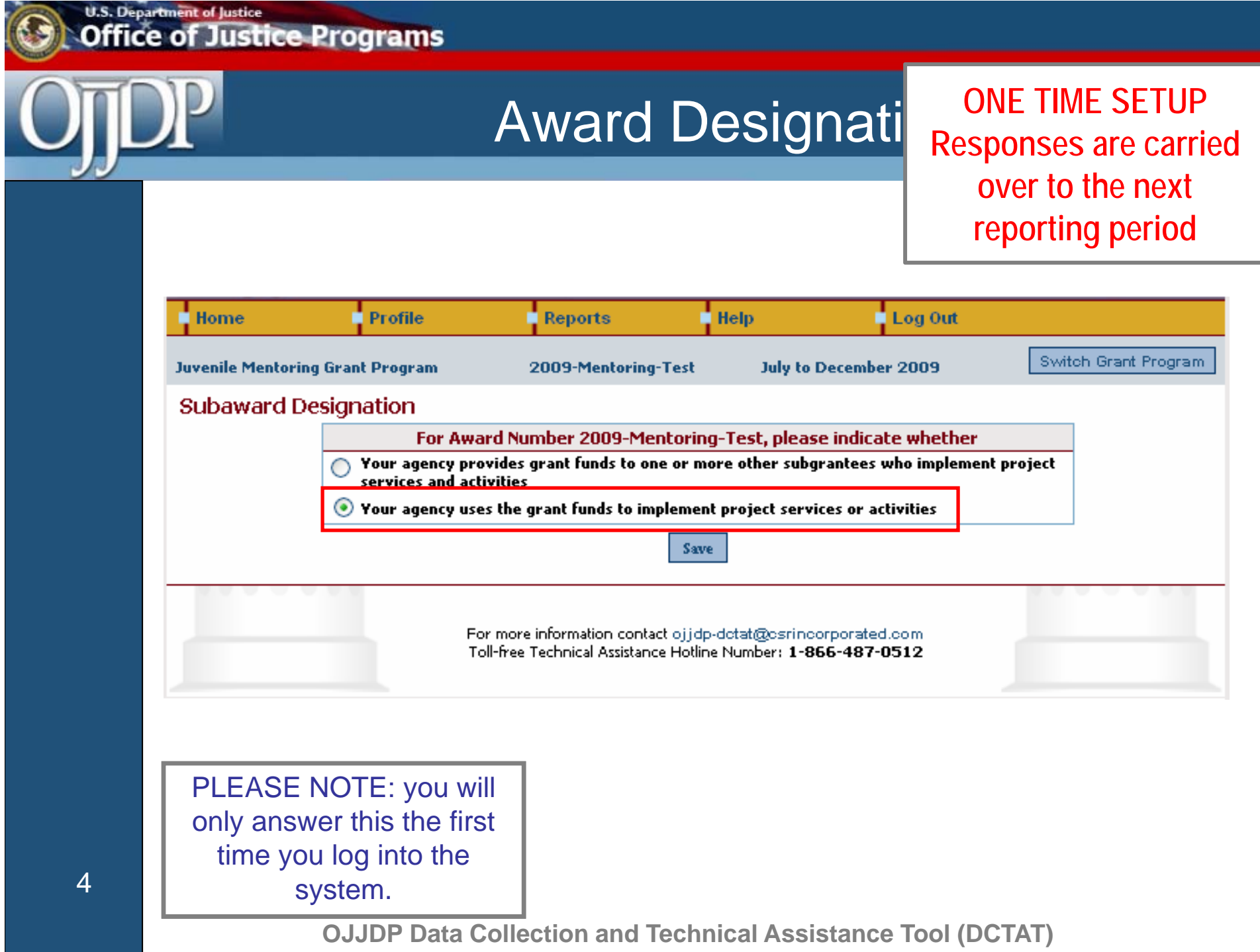

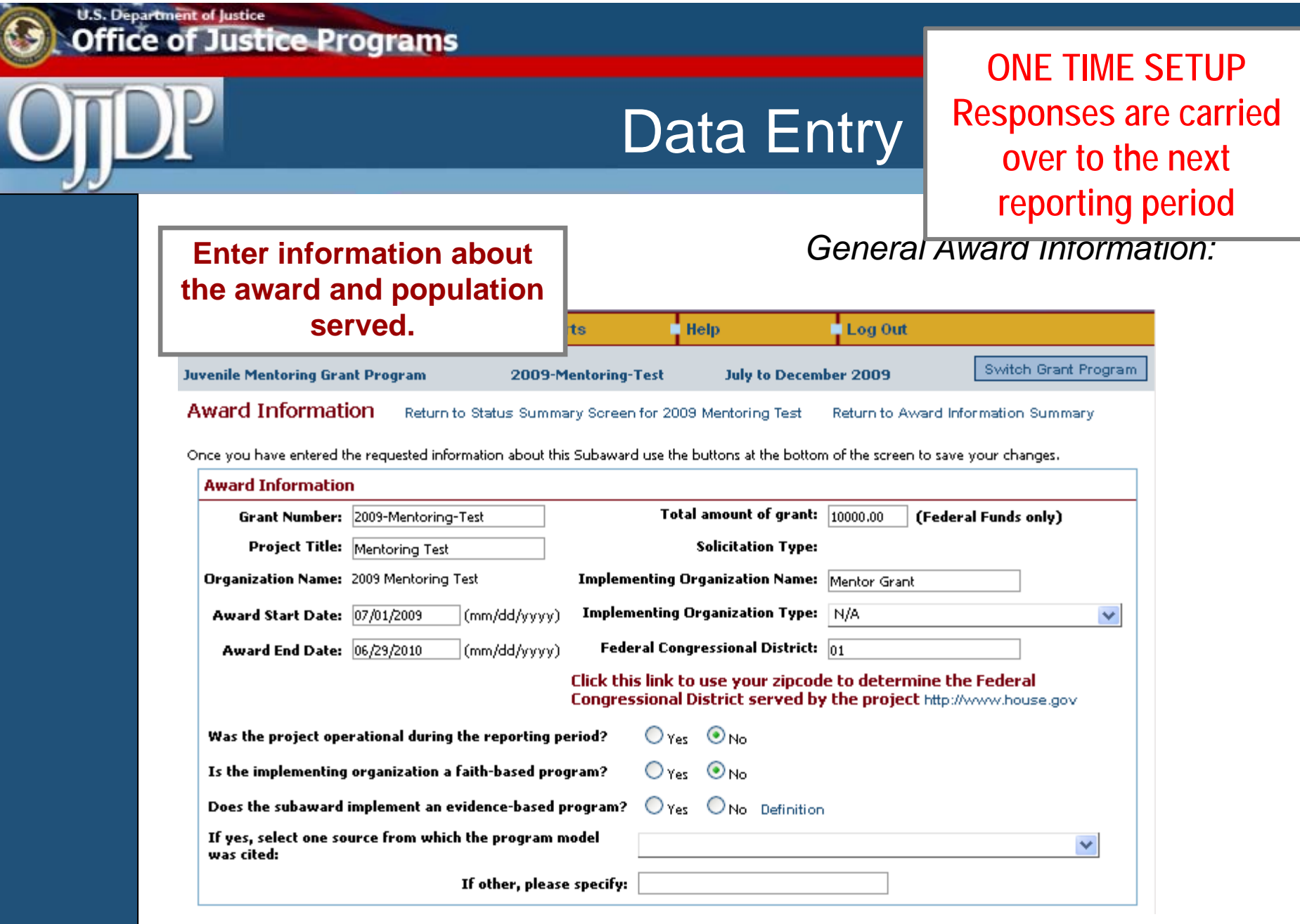

**OJJDP Data Collection and Technical Assistance Tool (DCTAT)**

5

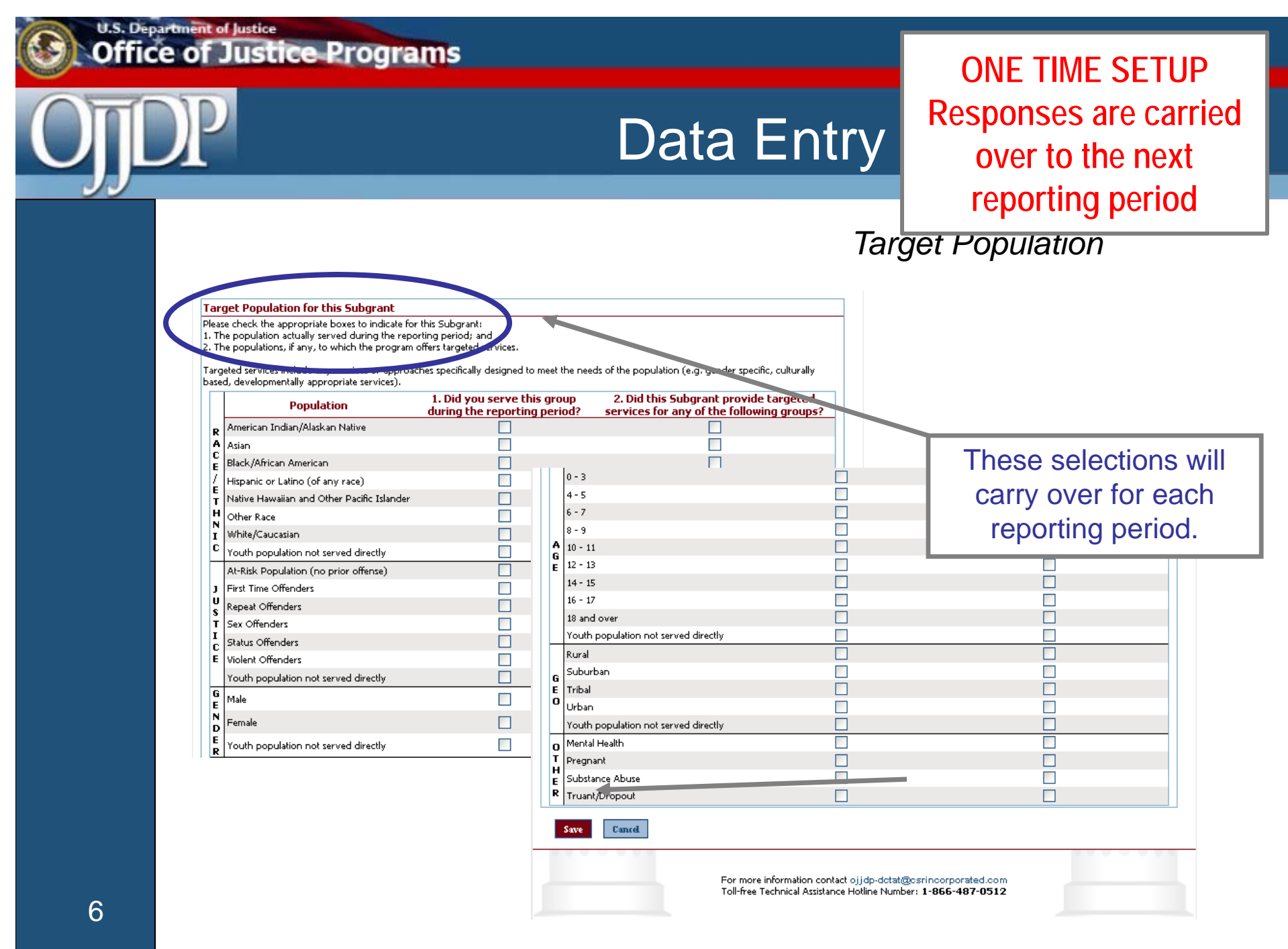

## U.S. Department of Justice<br>**Office of Justice Programs**

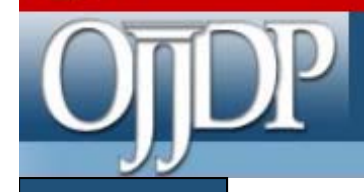

### Data Entry

**ONE TIME SETUP Responses are carried over to the next reporting period**

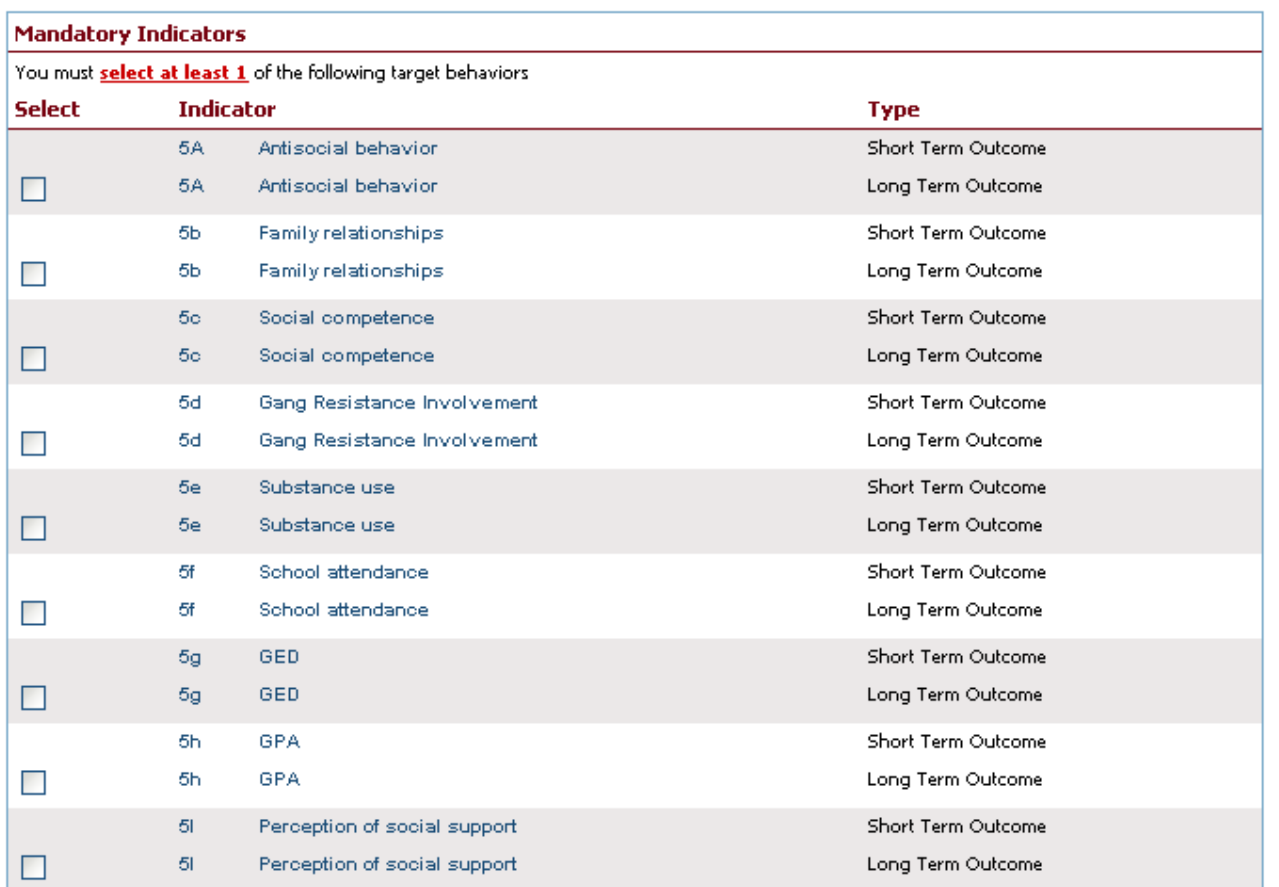

7

 $\mathbf{C}$  and  $\mathbf{C}$ Save

#### **U.S. Department of Justice ffice of Justice Programs**

**Award Information** 

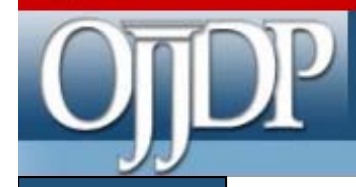

### Data Entry

#### **SEMI-ANNUAL DATA ENTRY**

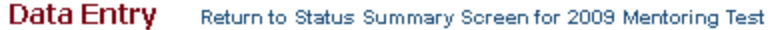

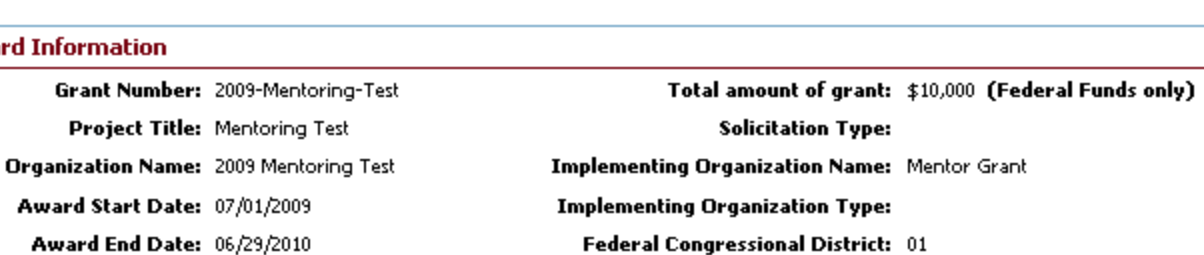

Return to Award Information Summary

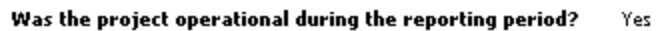

Is the implementing organization a faith-based program? No

Does the subaward implement an evidence-based program? No

If yes, select one source from which the program model was cited:

Award Start Date: 07/01/2009 Award End Date: 06/29/2010

#### If other, please specify:

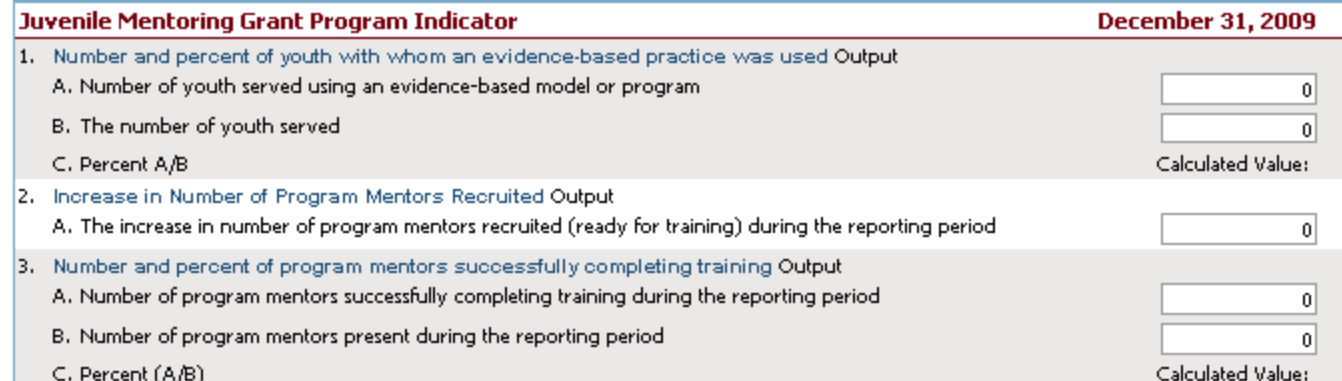

## U.S. Department of Justice<br>**Office of Justice Programs**

# Data Entry

### **SEMI-ANNUAL DATA ENTRY**

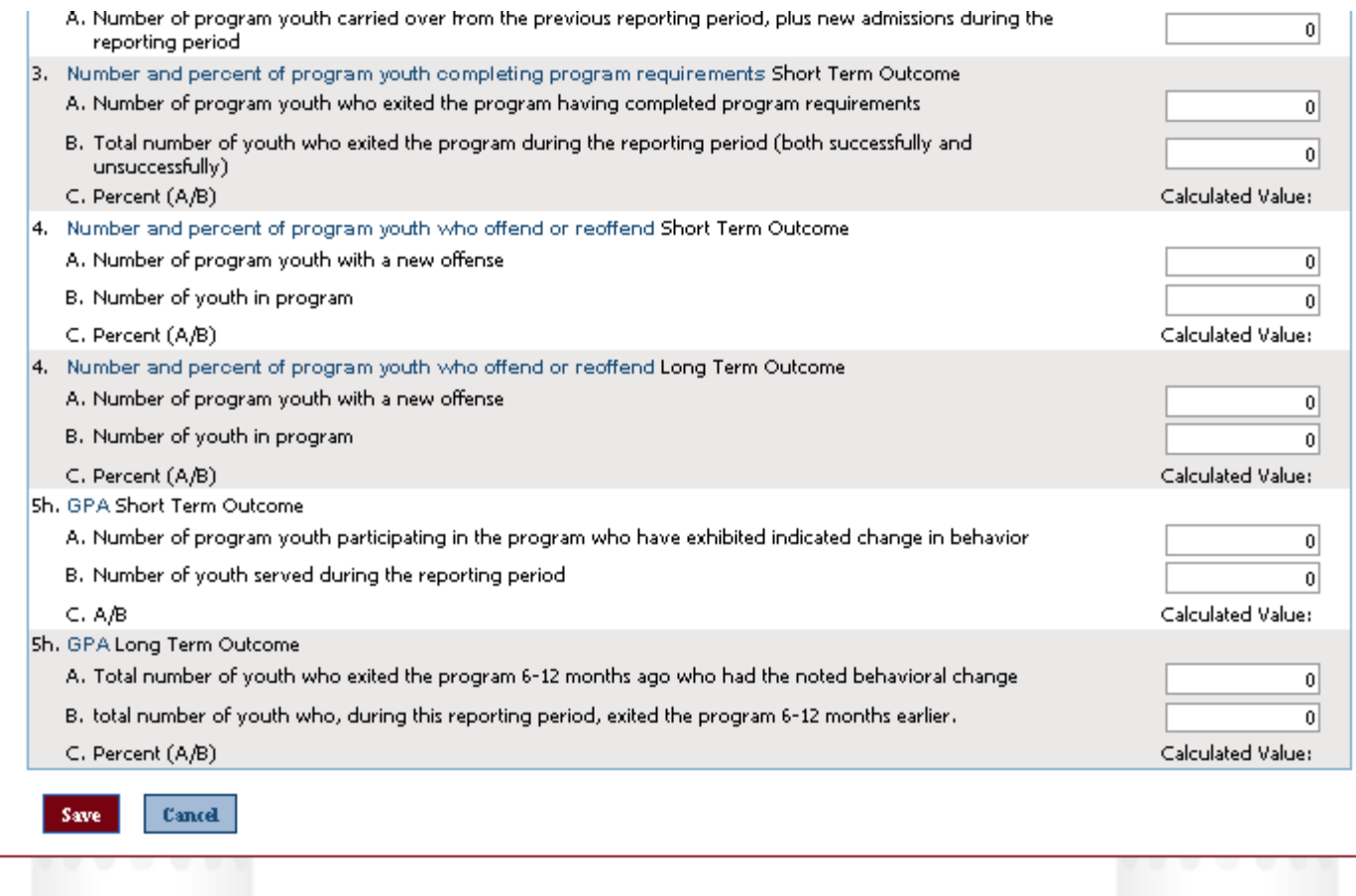